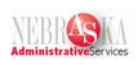

## **Create A Position Budget Lesson**

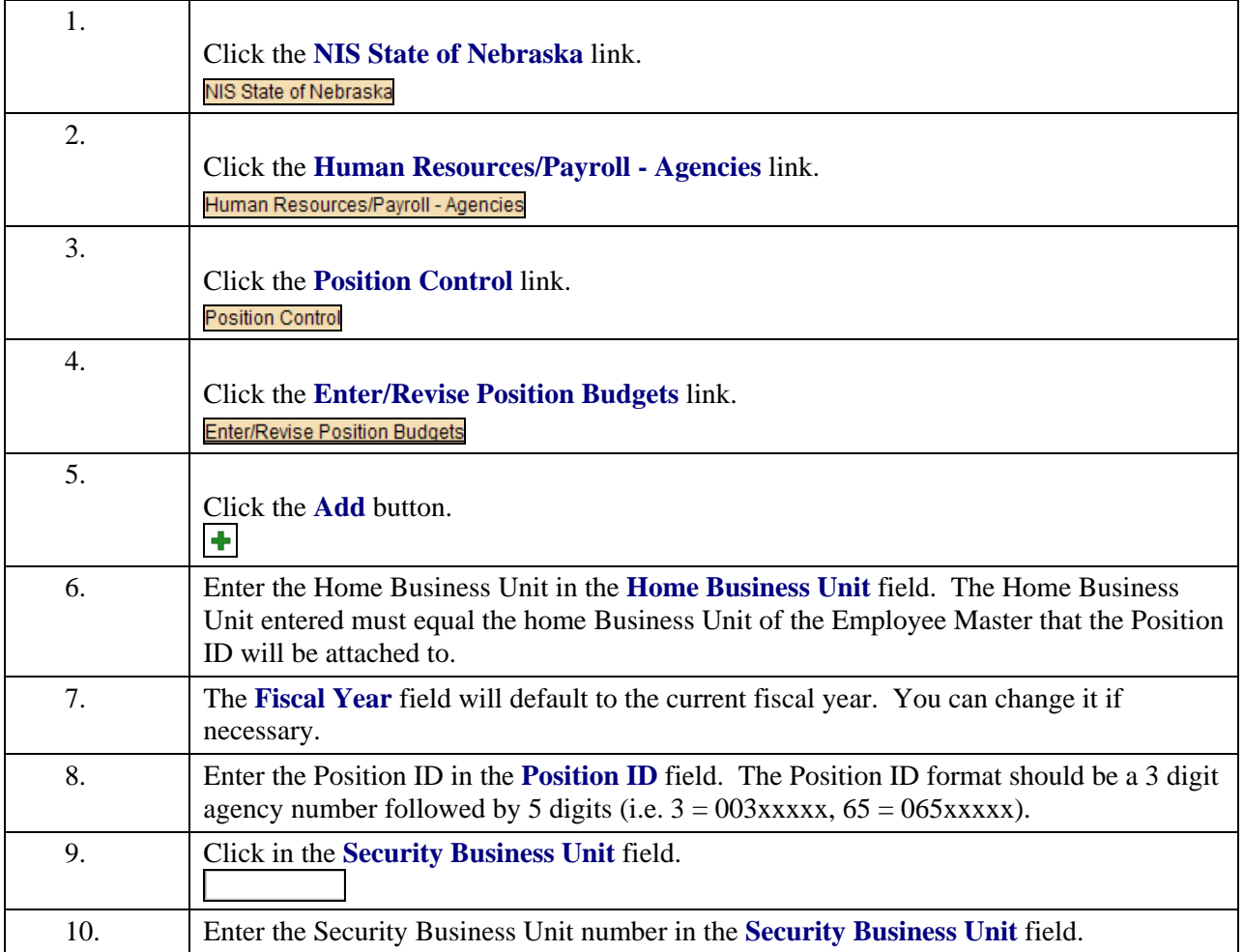

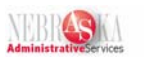

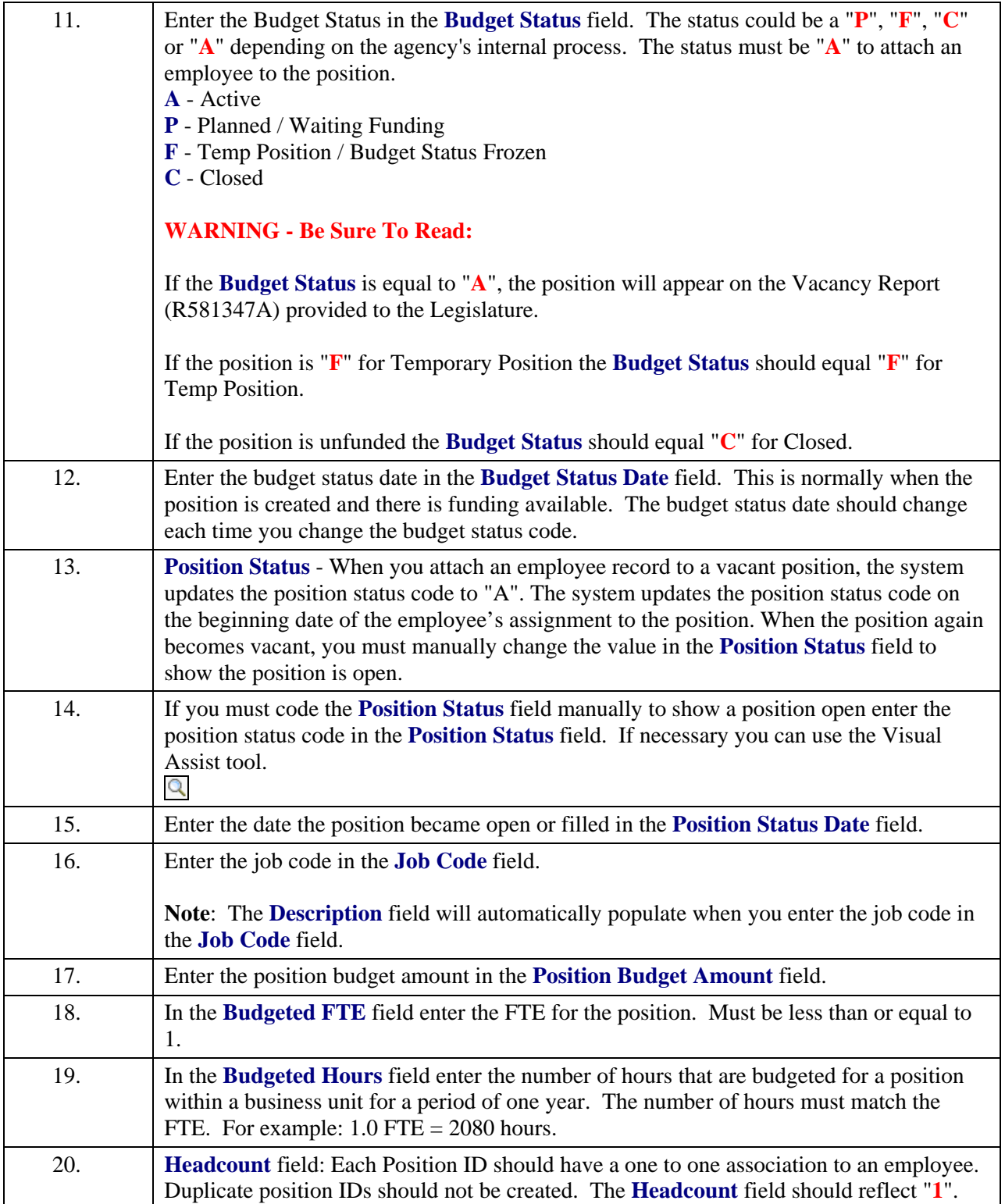

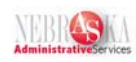

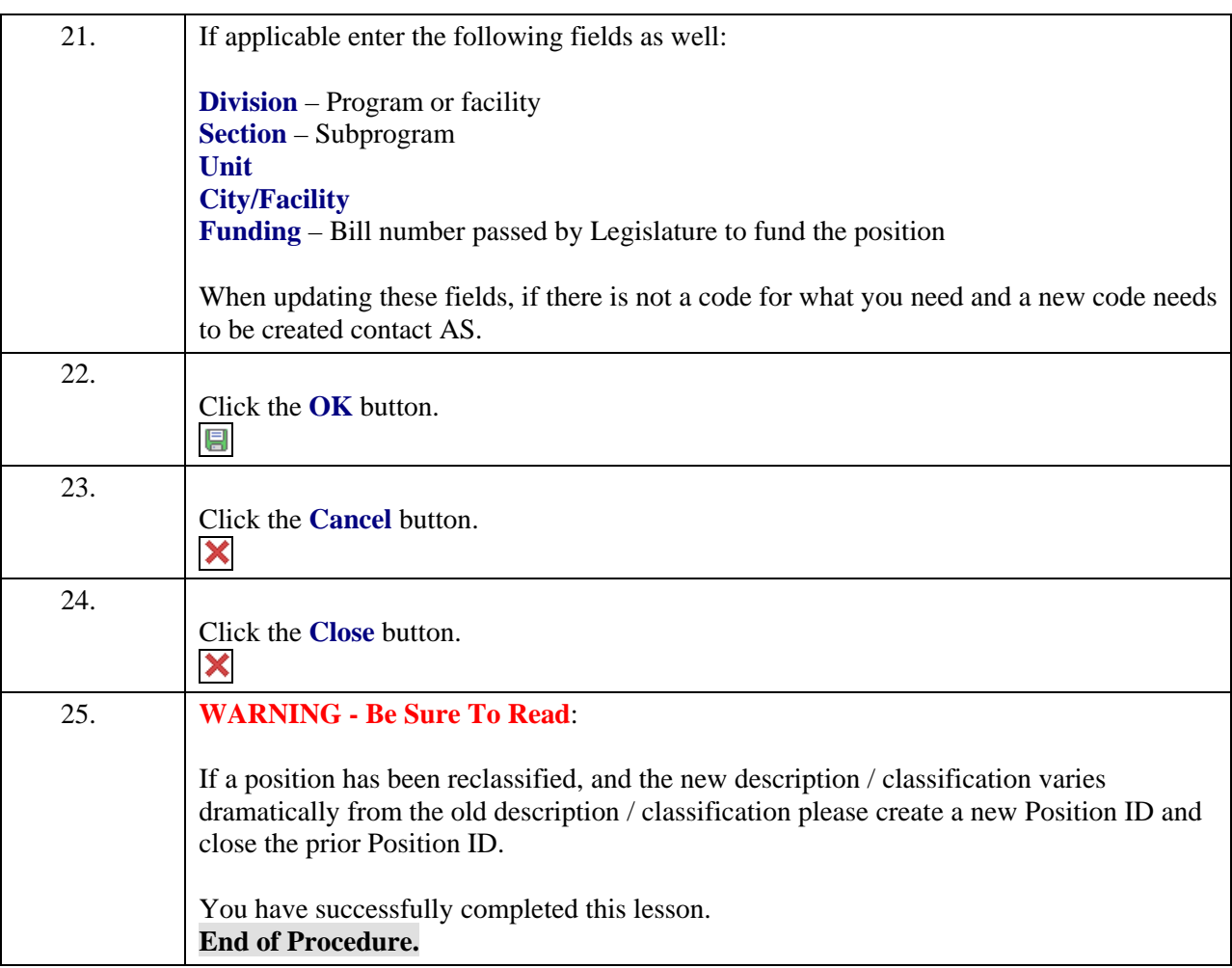